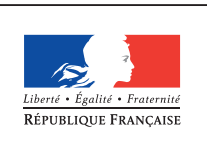

**MINISTÈRE** DE L'ÉDUCATION NATIONALE DE **L'ENSEIGNEMENT** SUPÉRIEUR ET DE **LA RECHERCHE** 

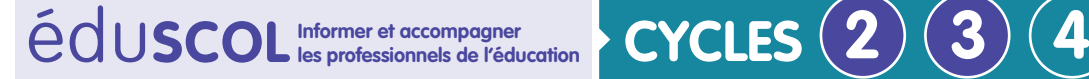

# **Enseignements artistiques**

**Éducation musicale**

**La création**

## **Fiche n°1 : création d'un accompagnement sur une chanson et interprétation originale grâce au** *Soundpainting*

## **Qu'est-ce que le** *Soundpainting* **?**

*Accéder au [site officiel](http://www.soundpainting.com/) [du Soundpainting](http://www.soundpainting.com/)* Le *Soundpainting* est un langage gestuel de composition en temps réel créé par Walter Thompson en 1974 pour les musiciens, les danseurs, les acteurs, les techniciens des lumières et du son, c'est-à-dire tous les artistes dont l'art peut être improvisé. Le langage comporte actuellement plus de 1 500 signes.

### **Règles importantes**

- Toujours donner une consigne dans cet ordre : Qui, quoi, comment, quand ?
- • Règles de base :
	- Il n'y a pas d'erreur en *Soundpainting* !
	- -Ne pas se dérober : assumer ce que l'on fait.
	- -Si on ne voit pas la consigne, on continue avec ce que l'on fait et on rattrape sur le signe suivant.

### **Intérêt pédagogique et artistique**

- **•** La création n'est pas imposée par le professeur : ce sont les propositions des élèves qui permettent la réalisation. Grâce aux gestes initiés par le *Soundpainter* (élève ou professeur), les élèves sont eux-mêmes créateurs.
- • Le choix de l'accompagnement vient des propositions des élèves (mise en valeur de l'écoute, de la coopération, du respect de l'autre, du travail individuel et de groupe).
- • À partir d'un petit réservoir de gestes connus, un élève peut diriger les autres : mise en valeur de ses compétences et choix artistiques (mise en situation dans le rôle de *Soundpainter*, compositeur en temps réel).
- Chaque séance peut permettre une nouvelle création originale et unique.
- • Notions abordées : travail rythmique, carrure, répétition, boucles, exploration de nouvelles sonorités permettant une meilleure maîtrise vocale dans un contexte polyphonique, soliste/ groupe, travail sur la voix, le souffle, l'articulation, la mémorisation, etc.

Retrouvez Éduscol sur

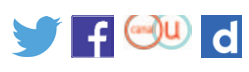

#### **Démarche**

- Recherche de sons pouvant accompagner le chant : rythmes mis en boucle comme un ostinato (chaque rythme est individuel : recherche de l'autonomie, mise en valeur du travail personnel de l'élève et capacité à tenir une partie dans un contexte polyphonique).
- • La seconde étape consiste à faire différents groupes afin de réaliser le chant à plusieurs voix (les paroles chantées + un ou plusieurs accompagnements). Chaque élève ayant appris toutes les voix, il sera capable de se situer dans le groupe. Le chant devient polyphonique.
- Une fois le chant et les accompagnements connus de tous, il est possible de laisser un élève diriger. Comme un véritable chef d'orchestre, il pourra réaliser son interprétation personnelle du projet musical : à tout moment et grâce aux gestes, il pourra intervertir les groupes, les « geler », ajouter des passages solistes, modifier le volume, accélérer le tempo, donner un rôle de soliste à un camarade, etc. Chaque création sera unique.
- • Ainsi, dans cette proposition de création, le Soundpainting s'intègre parfaitement dans les compétences n° 3 du socle, « explorer, imaginer et créer » puisqu'il permet « d'imaginer l'organisation de différents éléments sonores » et oblige les élèves à « faire des propositions personnelles lors de moments de créations, d'invention et d'interprétation » qui seront mises en valeur et reprises par le groupe-classe.

#### **Exemple**

L'exemple suivant (vidéo intitulée « Accompagnement chanson en SP ») présente un travail préparatoire dirigé par le professeur et une interprétation d'une élève sur le chant Le chat botté de Thomas Fersen.

Tout d'abord, le professeur demande quelques sons (sons frappés dans les mains et sons soufflés) sous forme de boucles (minimalisme) afin de créer un accompagnement pour la chanson. Chaque boucle est mise en mémoire puis il recherche une proposition intéressante parmi celles des élèves afin que leur boucle soit reprise par le groupe en entier et devienne la nouvelle mémoire utilisable dans la chanson. Dans notre exemple, deux mémoires sont apprises par le groupe (mémoire 1 = rythme frappé et mémoire 2 = rythme soufflé). Remarque : il est conseillé de revoir chaque mémoire afin de vérifier le bon apprentissage des élèves.

Enfin, le professeur laisse la place à une élève qui va utiliser les mémoires et le chant appris précédemment (désigné par le geste : palette 1). Tel un chef d'orchestre, elle met ses camarades debout puis réalise une interprétation personnelle et unique du projet musical : tout d'abord une introduction frappée dans les mains et jouée à la guitare, mise en place de l'ostinato rythmique soufflé puis début du chant.

Enfin, inversion des groupes et tenue avant le refrain.

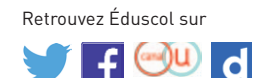

#### **Gestes de** *Soundpainting* **utilisés (termes officiels de**  *Soundpainting* **entre parenthèses)**

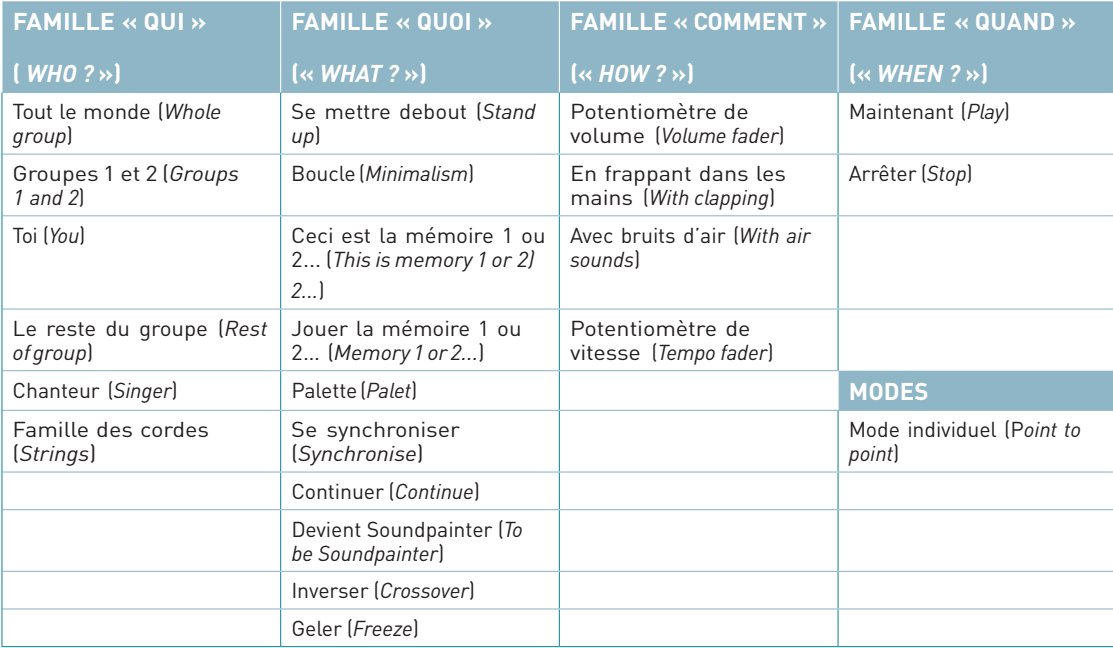

Retrouvez Éduscol sur

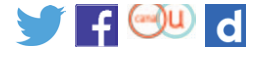